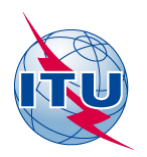

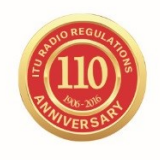

#### **UNIÓN INTERNACIONAL DE TELECOMUNICACIONES**

Origen: Documento WRS14/14 **Documento WRS16/3-S**

**20 de octubre de 2016 Original: inglés**

## **Departamento de Servicios Terrenales**

# LA BR IFIC TERRENAL

#### <http://www.itu.int/en/ITU-R/terrestrial/brific/Pages/default.aspx>

#### **1 Introducción**

El objeto de la Circular Internacional de Información sobre Frecuencias (BR IFIC) es proporcionar información sobre las asignaciones/adjudicaciones de frecuencias presentadas por las administraciones a la BR para su inscripción en el Registro Internacional de Frecuencias y en los Planes. La Oficina de Radiocomunicaciones publica la BR IFIC cada dos semanas, con arreglo al Artículo **20** (disposiciones de los números **20.1** a **20.6** y **20.15**) del Reglamento de Radiocomunicaciones (RR) en los idiomas oficiales de la UIT: árabe, chino, español, francés, inglés y ruso.

Este documento presenta brevemente el contenido de la BR IFIC terrenal.

### **2 Contenido de la BR IFIC**

La BR IFIC contiene:

- las últimas publicaciones (Partes I, II, III, IIB y Secciones Especiales);
- el Registro Internacional de Frecuencias (MIFR);
- los Planes para servicios terrenales;
- las notificaciones en etapa de procesamiento;
- las frecuencias prescritas para uso común;
- los programas informáticos TerRaQ, TerRaNV, TerRaNotices, BR IFIC DB Manager y Terrestrial BR IFIC Format Converter;
- el Prefacio en árabe, chino, español, francés, inglés y ruso;
- información general (Léame).

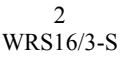

## **2.1 Últimas publicaciones (Partes I, II, III, IIB y Secciones Especiales)**

#### **2.1.1 Partes I, II y III y IIB**

Las notificaciones recibidas con arreglo al Artículo **11** del Reglamento de Radiocomunicaciones se publican en las siguientes partes de la circular:

- Parte I: Notificaciones recibidas en relación con nuevas asignaciones de frecuencia o con modificaciones o anulaciones de asignaciones existentes. Esta parte constituye el acuse de recibo de las notificaciones que ha recibido la Oficina.
- Parte II: Asignaciones de frecuencias inscritas en el Registro.
- Parte III: Notificaciones devueltas a las administraciones porque han recibido una conclusión desfavorable de la Oficina.
- Parte IIB: Asignaciones de frecuencias inscritas en el Registro sobre las que la Oficina ha vuelto a examinar sus conclusiones de conformidad con los números **11.50** y/o **14.1** del Reglamento de Radiocomunicaciones.

#### **2.1.2 Secciones Especiales**

Las solicitudes de modificación de los diversos Planes relativos a los servicios terrenales y la Lista GE06L se publican en las Secciones Especiales correspondientes de la BR IFIC. Las solicitudes de coordinación en virtud del número **9.21** del Reglamento de Radiocomunicaciones también se publican en las Secciones Especiales.

Por regla general, las Secciones Especiales constan de tres partes:

- Parte A: Información relativa a las modificaciones propuestas; una vez transcurrido el plazo para formular observaciones y previa solicitud de la Administración notificante a la Oficina, la solicitud se publica en la Parte B y se inscribe en el Plan correspondiente siempre y cuando no haya habido objeción alguna.
- Parte B: Información relativa a las modificaciones para las que se ha podido llegar a un acuerdo.
- Parte C: Información relativa a las asignaciones/adjudicaciones de frecuencias anuladas.

Salvo en el caso del procedimiento estipulado en el número **9.21**, en el que se utiliza la Parte A y B para los servicios espaciales y la Parte C y D para los servicios terrenales.

#### **2.2 Registro Internacional de Frecuencias (MIFR)**

El Registro Internacional de Frecuencias contiene todas las frecuencias utilizadas en el mundo notificadas a la UIT y que guardan conformidad con el Reglamento de Radiocomunicaciones.

Todo nuevo usuario debe consultarlo antes de elegir una frecuencia.

En efecto, toda asignación que pueda causar interferencia a estaciones existentes o futuras de otro país o que pueda recibir interferencia de estas estaciones normalmente debe ser notificada a la Oficina a fin de inscribirla en el MIFR, lo que permite garantizar que todas las administraciones quedan informadas de la utilización de esta asignación.

La Oficina actualiza el Registro basándose en la información presentada por las administraciones.

De hecho, toda notificación completa recibida en aplicación del procedimiento del Artículo **11** se publica en la Parte I. A continuación, la Oficina examina la notificación en función de la banda de frecuencias y de la categoría del servicio:

- Si las conclusiones del examen son desfavorables, la Oficina devuelve la notificación a la Administración notificante con las recomendaciones pertinentes, tras haberla publicado en la Parte III de la BR IFIC. No obstante, si la administración del caso desea que la asignación se inscriba en el Registro a título informativo, debe notificar nuevamente dicha asignación haciendo referencia al número **4.4** del Reglamento, es decir, se compromete a que esta asignación se utilizará sin causar interferencia perjudicial a las asignaciones que funcionan de acuerdo con lo dispuesto en el Reglamento y sin reclamar protección alguna contra la interferencia perjudicial causada por dichas asignaciones.
- Si las conclusiones son favorables, la Oficina publica la notificación en la Parte II de la BR IFIC y la inscribe en el Registro.

Asimismo, el Registro se actualiza con arreglo a la información publicada en la Parte IIB, relativa a las asignaciones de frecuencia ya inscritas en el Registro cuyas conclusiones han sido examinadas por la Oficina, conforme a los números **11.50** y/o **14.1** del Reglamento de Radiocomunicaciones.

Por último, cabe señalar a la atención de las administraciones sobre la importancia de notificar la anulación de las asignaciones inscritas en el Registro que han dejado de utilizarse.

### **2.3 Planes de asignación/adjudicación de frecuencias para los servicios terrenales**

2.3.1 La BR IFIC contiene los Planes mundiales que se indican a continuación establecidos por la UIT y que se aplican a los servicios terrenales:

- Plan de adjudicación de frecuencias a las estaciones costeras radiotelefónicas que funcionan en las bandas exclusivas del servicio móvil marítimo comprendidas entre 4 000 kHz y 27 500 kHz (Apéndice **25** del Reglamento de Radiocomunicaciones).
- Plan de adjudicación de frecuencias asociado del servicio móvil aeronáutico (OR) en las bandas atribuidas exclusivamente a ese servicio entre 3 025 kHz y 18 030 kHz (Apéndice **26** del Reglamento de Radiocomunicaciones).
- Plan de adjudicación de frecuencias del servicio móvil aeronáutico (R) en sus bandas exclusivas entre 2 850 y 22 000 kHz (Apéndice **27** del Reglamento de Radiocomunicaciones).

2.3.2 La BR IFIC contiene los Planes regionales indicados establecidos por la UIT y que se aplican a los servicios terrenales:

- Planes de asignación de frecuencias para la radiodifusión de televisión y la radiodifusión sonora en la Zona Europea de Radiodifusión, Estocolmo, 1961 (ST61), en las bandas estipuladas por las Actas Finales de la Conferencia Regional de Radiocomunicaciones para revisar el Acuerdo ST61 (CRR-06-Rev.ST61).
- Planes de asignación de frecuencias para la radiodifusión en ondas kilométricas y hectométricas, en las bandas 148,5-283,5 kHz y 526,5-1 606,5 kHz, Anexos al Acuerdo Regional relativo a la radiodifusión de ondas kilométricas y hectométricas (Regiones 1 y 3) Ginebra, 1975 (GE75).
- Plan de asignación de frecuencias para la radiodifusión en ondas hectométricas en la banda 535-1 605 kHz, Anexo al Acuerdo Regional sobre radiodifusión en ondas hectométricas (Región 2), Río de Janeiro, 1981 (RJ81).
- Plan de asignación de frecuencias para la radiodifusión sonora con modulación de frecuencia en la banda de ondas métricas, para la banda 87,5-108 MHz, Anexo al Acuerdo Regional relativo a las estaciones de radiodifusión sonora con modulación de frecuencia (Región 1 y parte de la Región 3), Ginebra, 1984 (GE84).
- Plan de asignación de frecuencias para las estaciones del servicio móvil marítimo y del servicio de radionavegación aeronáutica en la banda de ondas hectométricas en la Región 1, para ciertas partes de las bandas comprendidas entre 415 kHz y 1 800 kHz, Anexo al Acuerdo Regional relativo al servicio móvil marítimo y al servicio de radionavegación aeronáutica en la Región 1, Ginebra, 1985 (GE85 MM R1).
- Plan de asignación de frecuencias para las estaciones del servicio de radionavegación marítima (radiofaros) en la Zona Marítima Europea, para la banda 283,5-315 kHz, Anexo al Acuerdo Regional relativo a la planificación del servicio de radionavegación marítima (radiofaros) en la Zona Marítima Europea, Ginebra, 1985 (GE85-EMA).
- Plan de adjudicación para el servicio de radiodifusión en la banda 1 605-1 705 kHz en la Región 2, Anexo al Acuerdo Regional relativo a la utilización de la banda 1 605-1 705kHz en la Región 2, Río de Janeiro, 1988 (RJ88).
- Planes de asignación de frecuencias para la radiodifusión de televisión en ondas métricas y decimétricas en la Zona Africana de Radiodifusión y países vecinos, Ginebra, 1989 (GE89), en las bandas estipuladas en las Actas Finales de la Conferencia Regional de Radiocomunicaciones para revisar el Acuerdo GE89 (CRR-06-Rev.GE89).
- Planes de asignación y de adjudicación de frecuencias para la radiodifusión analógica y digital, en las bandas 174-230 MHz y 470-862 MHz, Anexos al Acuerdo Regional relativo a la planificación del servicio de radiodifusión digital en ciertas partes de las Regiones 1 y 3, en las bandas de frecuencias 174-230 MHz y 470-862 MHz, Ginebra, 2006 (GE06).

Al igual que en el caso del Registro, la Oficina actualiza los Planes basándose en la información presentada por las administraciones y publicada en las diferentes Secciones Especiales.

### **2.4 Notificaciones en curso de tramitación**

Se trata de las notificaciones recibidas con arreglo al Artículo **11** del RR o las solicitudes de modificación de un Plan que han sido publicadas en la Parte I o A y están a la espera de examen.

### **2.5 Frecuencias designadas para uso común**

De conformidad con el número **11.13** del Reglamento, las frecuencias designadas en el Reglamento para uso común no deben notificarse a la BR. La Oficina inscribe estas frecuencias en el Registro y se publican también en el Prefacio a la BR IFIC (véase el Capítulo VI).

### **2.6 Prefacio a la BR IFIC**

El Prefacio a la BR IFIC contiene el significado de las abreviaturas, símbolos u observaciones codificadas utilizados por la BR IFIC. El Prefacio es actualizado regularmente por la Oficina y publicado en la Circular BR IFIC y en la dirección web de la UIT. Está disponible en formato PDF en los seis idiomas oficiales de la Unión: árabe, chino, español, francés, inglés y ruso.

Prácticamente, todas las informaciones publicadas en el Prefacio se actualizan exclusivamente por la Oficina. No obstante, por lo que respecta a las direcciones de las administraciones y la lista de empresas de explotación (Cuadros 12A/12B, Sección 3 del Capítulo IV del Prefacio), es fundamental que las administraciones informen regularmente a la Oficina de los cambios que se han producido.

## **2.7 Información general (Léame)**

Se trata de información relativa a las actualizaciones publicadas en la BR IFIC para la actualización del Registro (MIFR) (Partes I, II, III y IIB) y los Planes (las diversas Secciones Especiales), las administraciones notificantes, las acciones realizadas por la Oficina, por ejemplo, las revisiones de conclusiones o los cambios producidos en el proceso de notificación, inscripción o publicación de asignaciones y adjudicaciones de frecuencias.

Esta información figura en el DVD BR IFIC y en la dirección de la UIT.

### **3 Programa informático**

Existen tres aplicaciones principales del software y dos prestaciones del software disponibles en el BR IFIC en DVD. Las aplicaciones indicadas a continuación también pueden ejecutarse sin instalación:

### **3.1 TerRaQ**

Esta herramienta permite a los usuarios realizar búsquedas en la BR IFIC consultando diferentes partes de la misma tales como asignaciones/adjudicaciones de frecuencia inscritas en el Registro, Partes I, II, III o IIB y Secciones Especiales (Partes A, B y C) asociadas a los planes, en la última publicación. Existen varias posibilidades para la definición de las consultas mediantes las siguientes búsquedas definidas para el usuario o predefinidas.

### **3.1.1 Consulta general (GPQ)**

GPQ se utiliza para consultar el Registro Internacional de Frecuencias, los planes y las notificaciones en procesamiento.

### **3.1.2 Consulta de la última publicación (LPQ)**

LPQ se emplea para consultar únicamente la actual (última) publicación de la BR IFIC.

### **3.1.3 Consultas rápidas**

Se trata de consultas previamente definidas que se realizan frecuentemente:

### **3.1.3.1 Búsqueda/Extracto nacional**

Esta consulta puede usarse para recuperar todas (o mediante un filtro de frecuencia) las notificaciones pendientes y/o las asignaciones inscritas en el MIFR o los Planes en nombre de una administración específica (en todos los fragmentos o en uno concreto).

### **3.1.3.2 Identificador asignado por la BR**

Esta consulta se centra únicamente en las asignaciones con valores especiales para el identificador asignado por la BR.

### **3.1.3.3 Identificador único establecido por la Administración**

Esta consulta se centra únicamente en las asignaciones con valores especiales para el identificador único establecido por la administración, pudiendo seleccionar el fragmento correspondiente del RR.

### **3.1.4 Consulta SQL**

Esta parte la utilizan fundamentalmente los usuarios profesionales que conocen la estructura subyacente de la base de datos de la BR IFIC y están familiarizados con la realización de consultas SQL.

#### **3.1.5 Consulta existente**

En esta parte los usuarios pueden recordar y reutilizar las consultas que ya han realizado y almacenado en el sistema.

#### **3.1.6 Contenido de la publicación BR IFIC actual**

Este elemento muestra en pantalla las estadísticas de las entradas existentes en cada parte y en cada fragmento de la BR IFIC. Los datos también se agrupan basándose en las administraciones notificantes e implicadas. Utilizando estas pantallas los usuarios pueden acceder rápidamente a los datos agrupados en una de estas categorías.

### **3.2 TerRaNV**

El programa TerRaNV permite a las administraciones llevar a cabo una validación preliminar de sus notificaciones antes de presentarlas a la BR. El TerRaNV verifica la estructura, el volumen y el formato del fichero, la presencia o ausencia de campos obligatorios o necesarios y el formato de los datos. En resumen, el TerRaNV comprueba si se han introducido correctamente los datos en cada campo y genera un mensaje de aviso o de error siempre que detecta un problema.

El TerRaNV no efectúa una validación exhaustiva de las notificaciones. Por ejemplo, no valida una notificación con respecto a la base de datos para verificar los cambios, las modificaciones, las supresiones y las anulaciones ni lleva a cabo una validación cruzada para comprobar que los campos relacionados son coherentes entre sí. La validación completa de las notificaciones es responsabilidad de la BR.

Esta aplicación también puede ejecutarse directamente desde el DVD sin necesidad de instalarla.

### **3.3 TerRaNotices**

Este programa se emplea para cargar las notificaciones existentes desde la base de datos de la BR IFIC, crear notificaciones partiendo de cero mediante asistentes («wizards») y validar las notificaciones electrónicas incorporando las mismas validaciones que TerRaNV. Cabe señalar que la validación completa y definitiva la realiza la BR. Esta aplicación puede ejecutarse directamente desde el DVD sin necesidad de instalarla y puede leer los datos en el formato SQLite.

Las prestaciones sólo pueden utilizarse tras la instalación de la BR IFIC en DVD y aparecen a continuación.

### **3.4 Gestor de la base de datos BR IFIC**

Ahora es posible contar con varias versiones de las bases de datos BR IFIC SQLite instaladas en un PC al mismo tiempo. Esta prestación permite al usuario elegir la versión deseada de la base de datos BR IFIC (y activarla) y a continuación todas las herramientas de programa utilizarán esa versión hasta que se seleccione otra versión o se instale una nueva versión.

### **3.5 Conversor de formato BR IFIC terrenal**

Algunos usuarios podrían querer conectarse directamente a la base de datos de la BR IFIC en formato Microsoft Access® o el cambio a SQLite puede afectar a la utilización de otras herramientas que se basan en la interacción directa con la base de datos BR IFIC. Por tanto, se proporciona una prestación para proporcionar rápidamente un puente para acceder a los datos sin convertir todos los datos al formato Microsoft Access®. Esta herramienta también puede convertir el archivo de la base de datos de la BR IFIC de MS Access® a SQLite y el archivo de la base de datos de SQLite a MS Access® (sólo funciona para las ediciones de la BR IFIC anteriores a la 2808 de fecha 24/11/2105 debido al tamaño de la parte FXM de la BR IFIC, que rebasa el límite de MS Access®.

#### **4 BR IFIC en la web**

El contenido de cada publicación BR IFIC también es accesible en línea desde la siguiente dirección: [http://www.itu.int/en/ITU-R/terrestrial/brific/Pages/default.aspx.](http://www.itu.int/en/ITU-R/terrestrial/brific/Pages/default.aspx)

El contenido es el siguiente: un extracto de la base de datos BR IFIC de la última publicación en formato MS Access®, listas de notificaciones publicadas en todas las partes de la base de datos y en las Secciones Especiales en formato Adobe® PDF, el último Prefacio de la BR IFIC y la Nota de información para cada edición de la BR IFIC.

También es posible descargar una copia exacta de la imagen de cada DVD de la BR IFIC a través de la página web de la BR IFIC. Esta posibilidad sólo está al alcance de los suscriptores a la BR IFIC.

#### **5 Conclusión**

La BR IFIC es una publicación de servicio destinada a las personas que se ocupan de la gestión de frecuencias. En efecto, conforme al número **8.3** del Reglamento de Radiocomunicaciones, toda asignación inscrita en el Registro con una conclusión favorable tendrá derecho al reconocimiento internacional. En el marco de la aplicación de esta disposición fundamental, puesto que permite evitar las interferencias perjudiciales, es indispensable que el gestor de las frecuencias consulte regularmente la BR IFIC.

Se envía gratuitamente un ejemplar de dicha BR IFIC a cada administración.

Además, la Oficina publica la lista (en formato PDF) y un extracto (en formato MDB) de las asignaciones incluidas en la última publicación en la siguiente dirección web de la UIT: [http://www.itu.int/en/ITU-R/terrestrial/brific/Pages/default.aspx.](http://www.itu.int/en/ITU-R/terrestrial/brific/Pages/default.aspx)

En aplicación del número **11.28** del Reglamento de Radiocomunicaciones, la Oficina publica en la Parte I de la BR IFIC las notificaciones completas en un plazo no superior a los dos meses tras su recepción. Esta publicación actúa como acuse de recibo y permite a la Administración notificante verificar que quedan reflejadas fielmente las informaciones presentadas.

La BR IFIC permite igualmente al personal responsable de la coordinación realizar un seguimiento de las notificaciones realizadas por otras administraciones (por ejemplo, las de los países vecinos) a fin de determinar si es necesaria la coordinación.

 $\frac{1}{2}$ 

Las administraciones pueden comunicar sus comentarios por correo electrónico a la dirección [brmail@itu.int.](mailto:brmail@itu.int)